# **SCT-Pelco-7-Visca Pelco RS-422 to Visca RS-232 Seven Camera Code Translator**

The code translator converts Pelco camera control code to Sony Visca RS-232 code for seven Sony cameras connected in daisy chain configuration.

Input Pelco "D" or "P" code at 2400, 4800 or 9600 baud is detected automatically. Visca RS-232 output is selectable from 2400 baud to 19200 baud.

The address selctor switches set the Pelco address for the first Sony camera in the Pelco system.

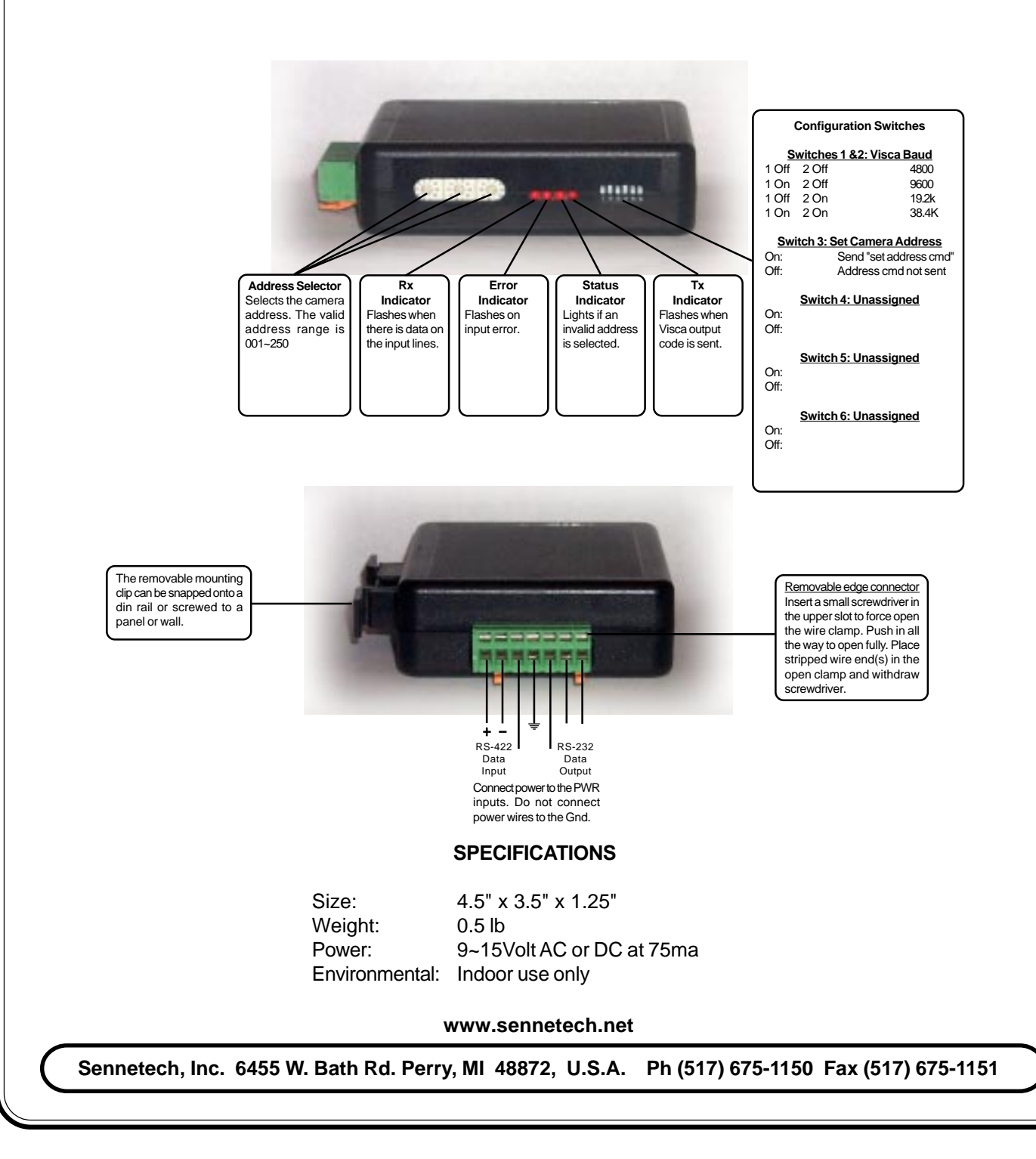

# **NOTES**

The configuration switches on not read only at power up, any changes take effect immediately.

## **Addressing**

The address switches set the Pelco address for the first Sony camera in the daisy chain.The next Sony camera will be the next higher Pelco address, and so on up to a total of 7 cameras. For example if the switches are set to 010, the Sony cameras will be Pelco addresses 10, 11, 12, 13, 14, 15, & 16. The valid switch range is 001 ~ 250.

## **Switch 3 - Set Camera Address Command.**

If this switch is on, a "Set Camera Address" command will be sent on power up. Each camera in the daisy chain will be assigned an address that depends on its postion in the chain.

## **Baud Rates**

Switches 1 & 2 set the Visca output baud rate from 4800 baud to 38400 baud.

## **Indicators**

The **Rx** indicator will flash when there is data on the input. If it stays on, the input wires are probably reversed.

The **Error** indicator will flash if the input code is not recognized as valid Pelco code.

The **Status** indicator will light if the address switches are not set to a valid address (1~249).

The **Tx** indicator flashes for each Visca packet sent.

## **OPERATION**

# **PTZ**

The code translator converts pan, tilt, and zoom commands directly.

#### **Focus**

Focus commands wil have an effect only if the camera is set to Manual Focus Mode.

#### **Iris**

Iris commands will have an effect only if the camera is set to Manual Iris Mode. The iris will open or close incrementally each time the Open or Close command is sent.

#### **Presets**

Pelco presets 0~15 are converted to Visca presets 0 ~ 15. (Some cameras support fewer presets.)

There are two ways to change the camera operating mode using Aux commands or Recall Preset commands according to the following table.

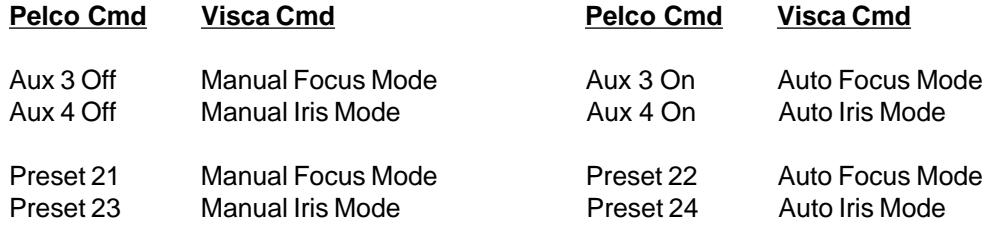